## Mitsubishi

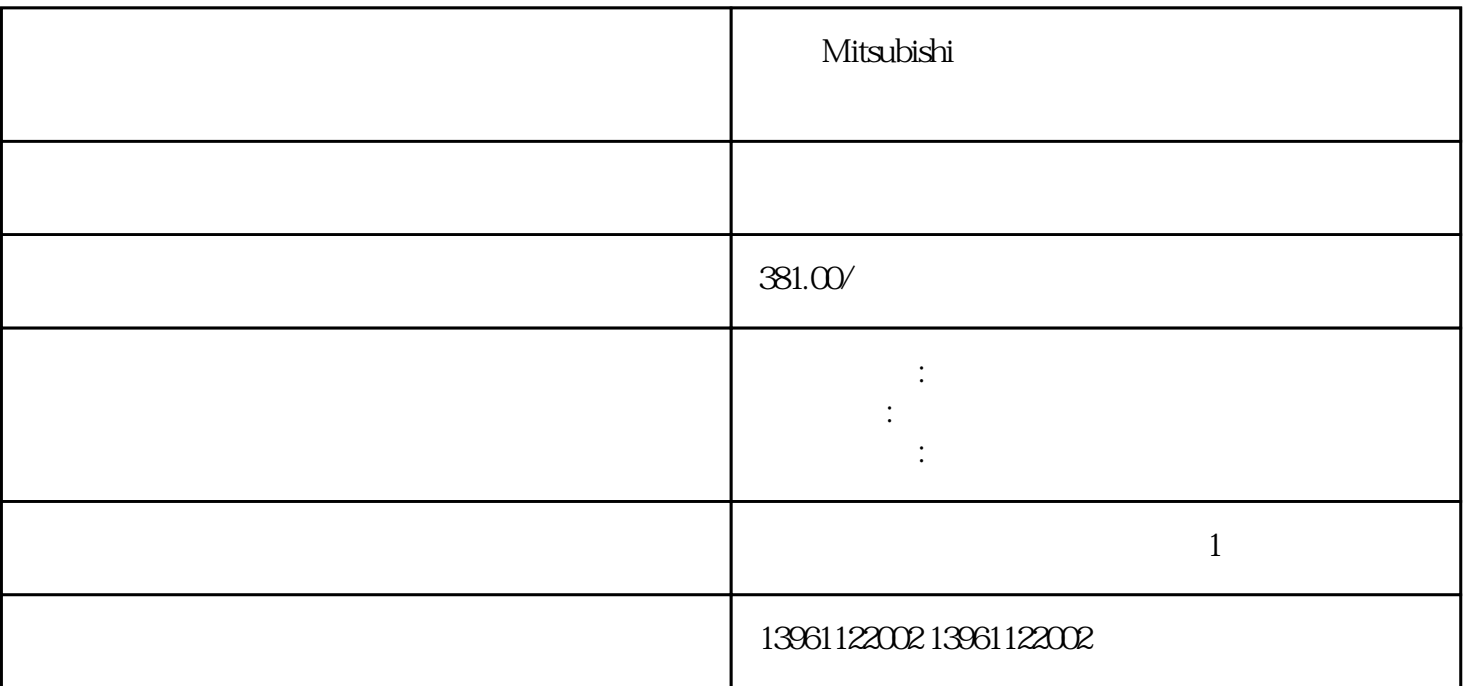

三菱Mitsubishi伺服驱动器上电跳闸维修 伺服系统114):一般是DSP坏。EV2000驱动板F14B2GM1(03022682  $(10)$  COM GND  $10010131 \hspace{1.5cm} \text{F1A4M3GR1(03025544)} \hspace{1.5cm} \text{U},\\$ V,W U6TL082C $\begin{picture}(100,100) \put(0,0){\vector(1,0){10}} \put(10,0){\vector(1,0){10}} \put(10,0){\vector(1,0){10}} \put(10,0){\vector(1,0){10}} \put(10,0){\vector(1,0){10}} \put(10,0){\vector(1,0){10}} \put(10,0){\vector(1,0){10}} \put(10,0){\vector(1,0){10}} \put(10,0){\vector(1,0){10}} \put(10,0){\vector(1,0){10}} \put(10,0){\vector(1,0){10}} \put($  $1GBT$  and  $1GBT$  is the set of  $1GBT$ FECDF21U1 E039, D10

Mitsubishi

 $24V$  5V  $1\qquad2$ 

 $\ddots$  , and  $\ddots$  are constant to  $\ddots$  $(+)$  $\ddot{a}$ 

) (each  $(1-\alpha)$  ) are controlled as  $\alpha$  in  $\alpha$ 

 $1.$  DIR PLUSE CWCCW

注塑机品牌:东华,恒生,宝源,亿利达、力劲、业勤,颐光,佳明,百特灵,伊姿密,全盛等注塑机电

 $\mathcal{M}_{\mathcal{M}}$  , and the control value  $\mathcal{M}_{\mathcal{M}}$  , and the control value  $\mathcal{M}_{\mathcal{M}}$  , and the control value  $\mathcal{M}_{\mathcal{M}}$ 

 $\sim$  6 1.  $\geq$  3.  $\geq$  4.  $1000$  1mm

 $1$ 

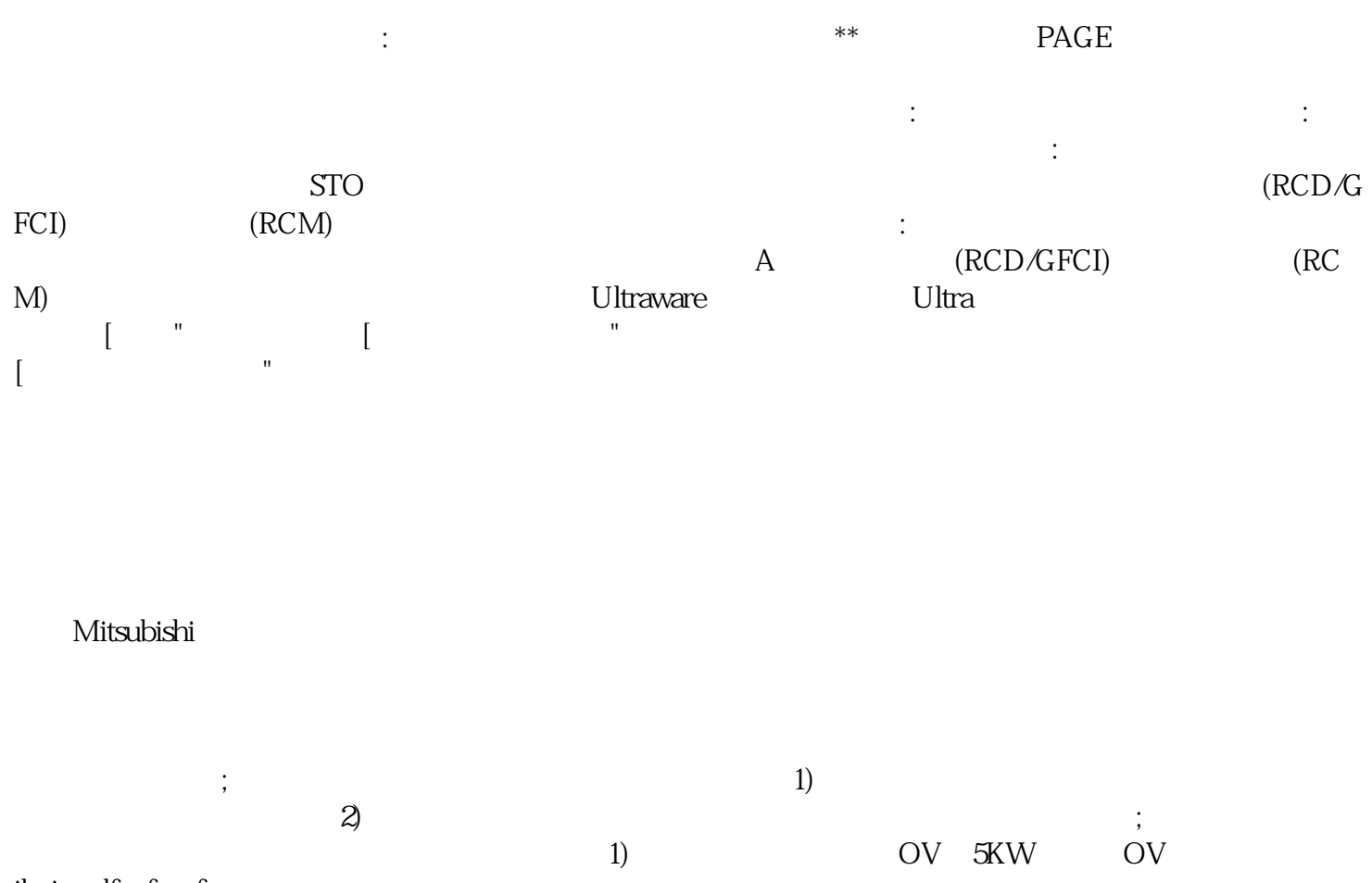

ikujgsedfwrfwsef